**AutoCAD Crack Free (Final 2022)**

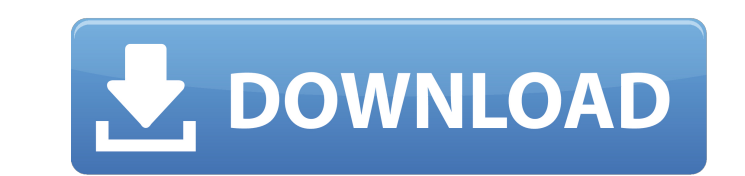

### **AutoCAD Crack Free Download [Win/Mac] (Latest)**

What is AutoCAD Crack Free Download? AutoCAD Torrent Download is a family of vector graphics editing software products that aim to "automate the design process by allowing users to design, engineer, document and present better faster, and with less effort," according to the company's website. AutoCAD Download With Full Crack, released in 1982, was designed to improve the efficiency of design tasks. The current version of AutoCAD Activation Code is AutoCAD Free Download 2018, which is available for both Windows and Mac, and has evolved to add more features and functions. Both AutoCAD and AutoCAD LT (AutoCAD's older, lower-cost, less-powerful but fully capable version) are part of the larger and more powerful 2D family of applications. AutoCAD LT was introduced in 1994, and is no longer sold or supported. AutoCAD has evolved through several releases that add features and functionality. The newest version, released in February 2018, is AutoCAD 2018. AutoCAD LT, released in 1994, was designed to improve the efficiency of design tasks.The current version of AutoCAD is AutoCAD 2018, which is available for both Windows and Mac, and has evolved to add more features and functions. Commonly used Acronyms AutoCAD BIM Building Information Modeling CAD Computer-Aided Design Computer-Aided Drafting Civil Engineering and Site Development CONNECT (Company Online Network Environment) COLLADA (Collaborative Data Language for Applications) Concept Design Collection (an archive of CAD drawings) Coordinate Geometry Data (CADG) Data Management Drawings (DRAW) Data Warehouse (DW) Design Data (DD) Digital Asset Management (DAM) Direct Feed Input (DFI) Drafting Drawings (DWK) Drafting Post-Processing (DSP) Engineering Drawings (DWK) Engineering Studies (ES) Face Management (FM) Format Data (FD) Face Management (FM) Formatting (FMT) Generic Face Modeling (GFM) Generic Product Modeling (GPM) Information Modeling (IM) Industrial Engineering (IE) Interactive Environment (IE) Interoperability (IOS) Manufacturing Data (MD) Manufacturing Data (MD) MicroStation (MES) Model Data (MDT) Multi-Touch Interface (MUI) Network on Demand (NOD) Objet Eden Platform (Eden) Parametric Design (PD) Parametric Feature Modeling (

## **AutoCAD Crack+**

Past and current versions of AutoCAD Product Key (AutoCAD Product Key LT for Windows and AutoCAD R14 for Linux) can export to the following Windows-based formats: Current DXF DWG DWGX WPL DGN DGN LMP LISP ISC-AD Prior DWG-ML DWG-PL In addition, AutoCAD (AutoCAD LT for Windows) can export to the following Unix-based formats: Current PostScript PDF TIFF Former PostScript EDA (AcadPost) The following image files are no longer supported as of AutoCAD 2009: All-In-One Dimension Drawing Interchange Format (DXF) Drawing Interchange Format with AutoLISP (DIFX) DWG (based on DGN/DWGX) DGN DGN DWG AutoCAD XREF MS-XREF ArchiCAD There are also add-ons that can export to the following formats: PDF EPS PNG BMP JPEG Bitmap There are also add-ons that can export to the following formats: Current PDF Image EPS TIFF JPEG PNG Former EPS TIFF JPEG The following image files are no longer supported as of AutoCAD 2010: All-In-One Dimension DimensionStyle Drawing Interchange Format (DXF) Drawing Interchange Format with AutoLISP (DIFX) DXF DXF DGN DGN DWG DWG DWGX DWGX DGN DGN DWG AutoCAD XREF MS-XREF ArchiCAD There are also add-ons that can export to the following formats: PDF PNG JPEG TIFF EPS The following image files are no longer supported as of AutoCAD 2011: All-In-One Dimension DimensionStyle Drawing Interchange Format (DXF) Drawing Interchange Format with AutoLISP (DIFX) DXF DXF DWG DWG DGN DGN DWG AutoCAD XREF MS-XREF a1d647c40b

#### **AutoCAD**

Open the menu Autocad > Preferences > User Preferences and select (or create) a folder in the path (for example, the path is Documents \ My User \ Autocad) Locate the file keygen.txt in your folder. Run the program keygen.exe. This will generate the \*.kcad file and the \*.kdc file. If you need any further information or have any problems, feel free to contact Autodesk Support. Notes: The \*.kdc file is only necessary if you will be installing your Autocad and Autodesk Autocad in the same computer. For Autocad 2010 the process is similar. At Autocad 2010, the \*.kdc file is not generated, and when using the keygen, the \*.kcad file is generated directly.In a general induction motor, primary teeth (pole) on the stator side and secondary teeth (pole) on the rotor side are formed in the circumferential direction of the rotor (refer to PTL 1). PTL 1 also discloses that an insulator is arranged on the outer circumference of the primary teeth to prevent direct-current leakage between the primary teeth and the secondary teeth. Moreover, PTL 1 also discloses that, in an induction motor, metal shavings are likely to be generated by friction between the primary teeth and the secondary teeth when the rotor rotates. If metal shavings are generated in the vicinity of a bearing that supports the rotor, oil present in the bearing is likely to be contaminated. If the contamination of the oil in the bearing occurs, abnormal wear of the bearing is likely to occur. Accordingly, PTL 1 discloses that a cylindrical insulation member is arranged in the vicinity of a bearing that supports the rotor to prevent the generation of metal shavings by friction between the primary teeth and the secondary teeth.An upcoming documentary about the music world's most notorious yet controversial musical project, A\$AP Rocky's 'Long Live A\$AP' is set to premiere on the 15th June 2018 via Netflix. Over the past 5 years, A\$AP has gone from being a rising teenager to a national phenomenon and a household name all in one, staying true to his gritty brand. While he continues to be a very active artist both in music and film, it seems that Rocky's biggest aspiration and dream was realised last year when he came in second place in the first '

## **What's New In?**

Import feedback from printed paper or PDFs and add changes to your drawings automatically, without additional drawing steps. (video: 1:15 min.) Real-Time WYSIWYG® Sharing: Share your drawing with your team using your tablet or smartphone. Real-time WYSIWYG is a browser plug-in that allows you to easily control your design. (video: 1:12 min.) Share your drawing with your team using your tablet or smartphone. Real-time WYSIWYG is a browser plug-in that allows you to easily control your design. (video: 1:12 min.) DPI Setting Options: Make adjustments to your screen DPI settings without re-saving your drawing and rendering settings each time. Make adjustments to your screen DPI settings without re-saving your drawing and rendering settings each time. Swiping and Anchoring: Use your finger or pen to interact with and edit the CAD drawing. Easily move, resize, and transform elements as you design. (video: 1:14 min.) Use your finger or pen to interact with and edit the CAD drawing. Easily move, resize, and transform elements as you design. (video: 1:14 min.) Freehand Drawing: Drawing with your finger or pen and edit your drawing with your pen. Use a fully customizable pallete to fit your design style. Drawing with your finger or pen and edit your drawing with your pen. Use a fully customizable pallete to fit your design style. Hand or Pen Tools: Use your pen and/or stylus as you draw, rotate, resize, align, and group your objects. Hand or Pen tools help you design with more speed and accuracy. (video: 1:13 min.) Use your pen and/or stylus as you draw, rotate, resize, align, and group your objects. Hand or Pen tools help you design with more speed and accuracy. (video: 1:13 min.) Improvements to the Hand Modeling tools: Add an insertion point where you create the contour. Select the edges you want to "insert." With more options, you can create and insert a contour inside your part. Add an insertion point where you create the contour. Select the edges you want to "insert." With more options, you can create and insert

# **System Requirements:**

Minimum: OS: Windows 10 (64bit) Processor: 2.6 GHz Core i3 Memory: 4GB RAM Graphics: NVIDIA GTX660 or AMD HD 7870 DirectX: Version 11 Storage: 2GB available space Additional Notes: Please install DirectX after playing to ensure a flawless game-play. Recommended: Processor: 2.5 GHz Core i5 Memory: 6GB RAM Graphics: NVIDIA

Related links: